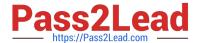

# 1Z0-1080-22<sup>Q&As</sup>

Oracle Planning 2022 Implementation Professional

# Pass Oracle 1Z0-1080-22 Exam with 100% Guarantee

Free Download Real Questions & Answers PDF and VCE file from:

https://www.pass2lead.com/1z0-1080-22.html

100% Passing Guarantee 100% Money Back Assurance

Following Questions and Answers are all new published by Oracle
Official Exam Center

- Instant Download After Purchase
- 100% Money Back Guarantee
- 365 Days Free Update
- 800,000+ Satisfied Customers

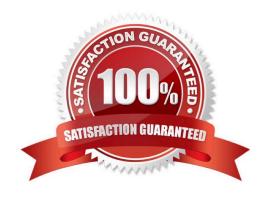

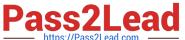

#### **QUESTION 1**

Which three metadata artifacts can be exported to a flat file? (Choose three.)

- A. Exchange Rate Tables
- B. Dimensions
- C. Smart Lists
- D. Linked Reporting Objects
- E. Data Entry Forms

Correct Answer: ABC

Reference: https://docs.oracle.com/en/cloud/saas/planning-budgeting-cloud/pfusa/exp\_meta.html

# **QUESTION 2**

Which two tasks can be scheduled as a job in Planning? (Choose two.)

- A. Import or export data
- B. Create snapshots
- C. Promote a Planning Unit
- D. Execute Data Maps

Correct Answer: AD

# **QUESTION 3**

Which two roles can be set for Strategic Modeling? Choose two.

- A. Analyst
- B. Forecaster
- C. Planner
- D. Modeler

Correct Answer: AD

Reference: https://docs.oracle.com/en/cloud/saas/planning-budgetingcloud/epbca/strat\_mod\_setting\_up\_access\_permissions\_118x7f0528de.html

# https://www.pass2lead.com/1z0-1080-22.html

### 2024 Latest pass2lead 1Z0-1080-22 PDF and VCE dumps Download

#### **QUESTION 4**

Which three artifacts can be imported from a flat file? (Choose three.)

- A. Exchange Rate Tables
- B. Smart Lists
- C. Linked Reporting Objects
- D. Cell Text
- E. Dimensions

Correct Answer: ABE

Reference: https://docs.oracle.com/en/cloud/saas/planning-budgeting-cloud/pfusa/imp\_meta.html

#### **QUESTION 5**

Revenue planned in Projects is rolled up into Financials for contract projects. How must you set up the modules to share the data? Choose the best answer.

- A. To capture Project revenue, enable Standard Rates from Projects.
- B. When enabling Financials, create a custom Project dimension to map the data to.
- C. In Projects, select an entity and map revenue accounts to Financials accounts for that entity.
- D. Set up the Contract Revenue Reporting data map to map contract-related revenue to Financials.

Correct Answer: B

Reference: https://docs.oracle.com/en/cloud/saas/planning-budgeting-cloud/epbca/integration\_scenarios\_100xf03cdfeb.html

1Z0-1080-22 PDF Dumps

1Z0-1080-22 Practice Test

1Z0-1080-22 Exam Questions